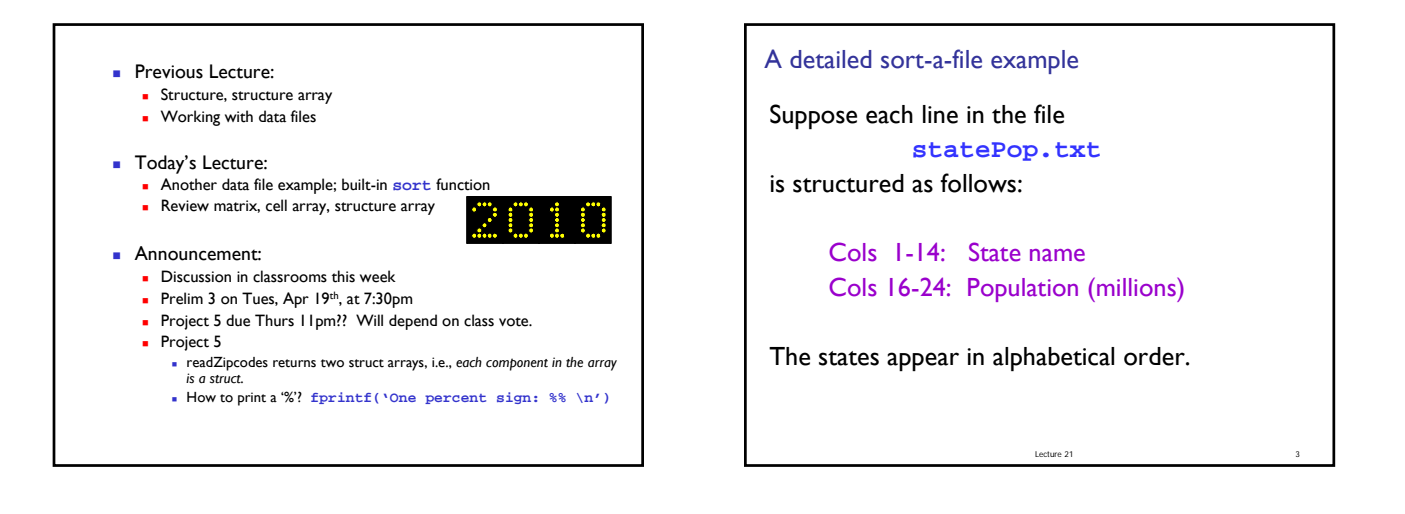

A detailed sort-a-file example Create a new file **statePopSm2Lg.txt** that is structured the same as **statePop.txt** except that *the states are ordered from smallest to largest according to population.* • Need the pop as numbers for sorting. • Can't just sort the pop have to maintain association with the state names. **Alabama 4557808 Alaska 663661 Arizona 5939292 Arkansas 2779154 California 36132147 Colorado 4665177** 

Lecture 21

**: : : :** First, get the populations into an array

```
C = file2cellArray('StatePop');
n = length(C);
pop = zeros(n,1);
for i=1:n
  S = C{i};pop(i) = str2double(S(16:24));
end
```
Lecture 21

```
function CA = file2cellArray(fname)
% fname is a string that names a .txt file
% in the current directory.
% CA is a cell array with CA{k} being the 
% k-th line in the file.
fid= fopen([fname '.txt'], 'r');
k= 0;
while ~feof(fid)
   k= k+1;
   CA{k}= fgetl(fid);
end
fclose(fid);
```
Lecture 21

```
First, get the populations into an array
C = file2cellArray('StatePop');
n = length(C);
pop = zeros(n,1);
for i=1:n
   S = C{i};pop(i) = str2double(S(16:24));
 end
```
Lecture 21 8

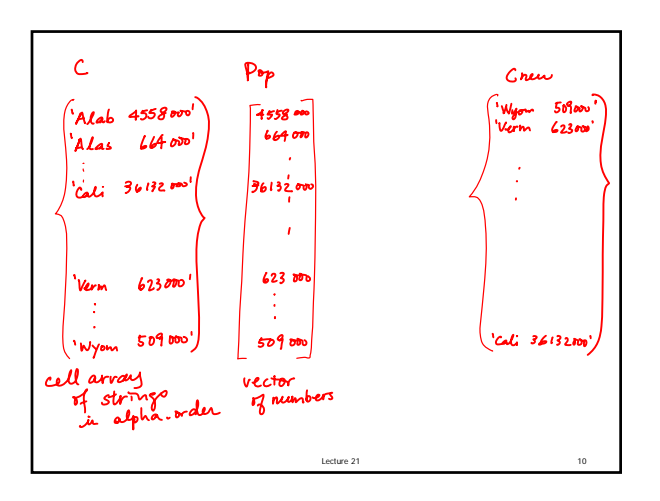

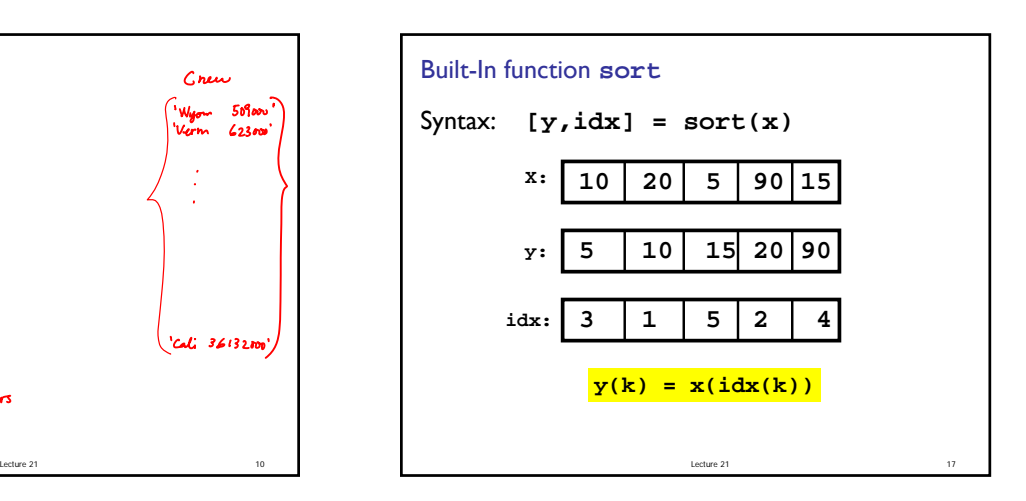

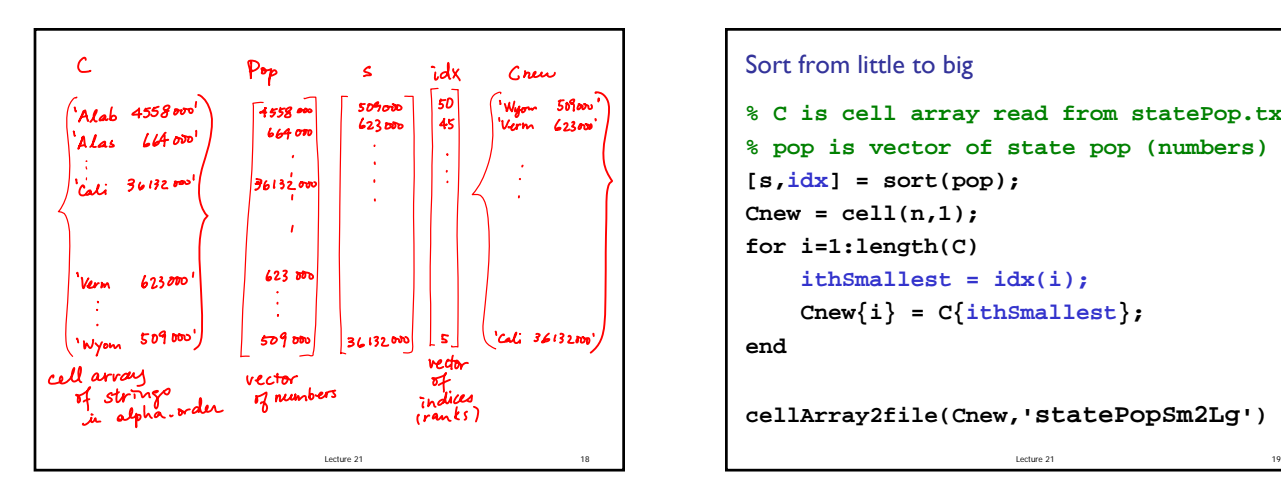

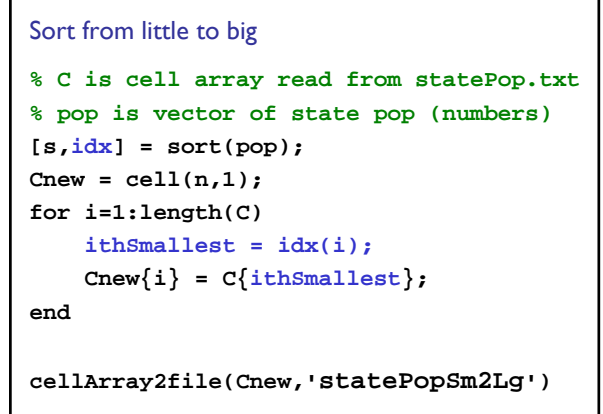

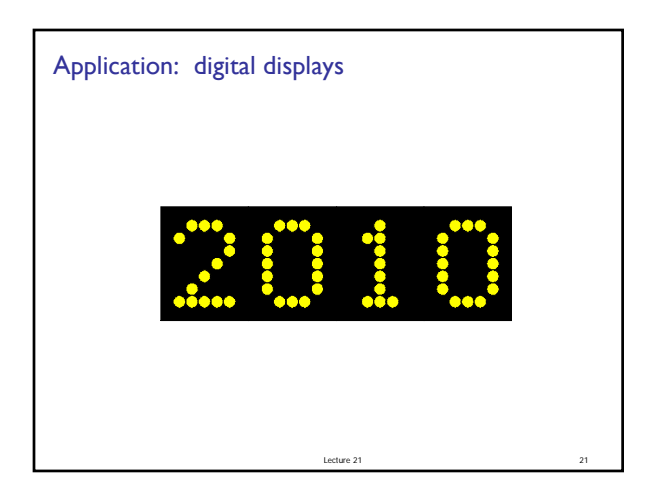

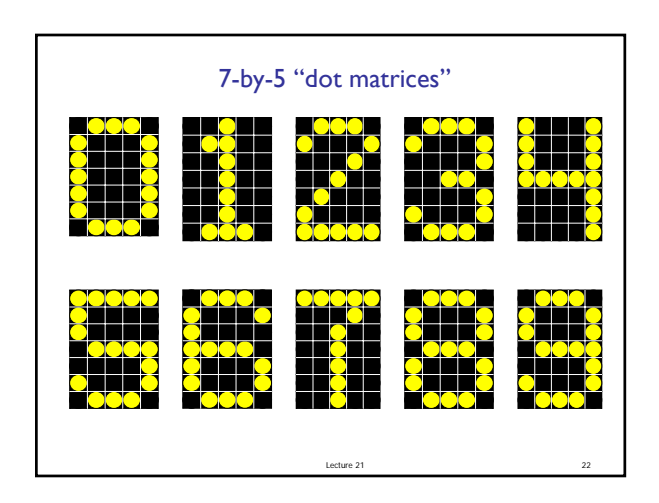

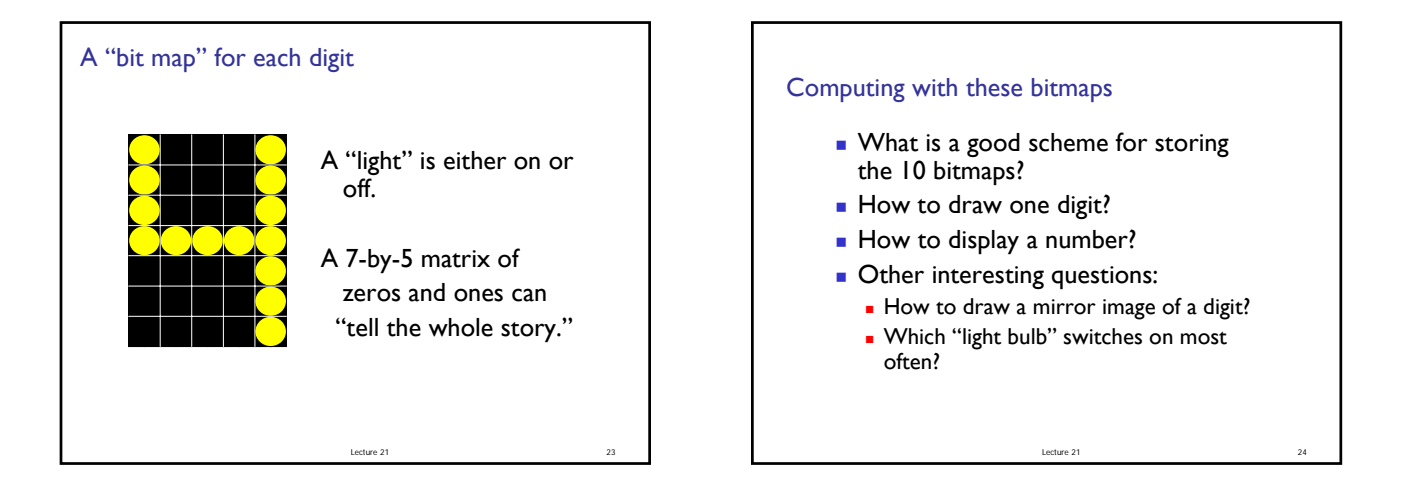

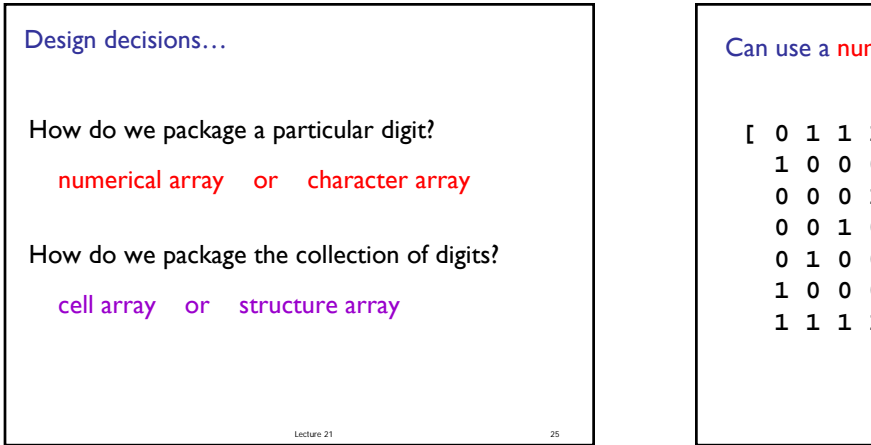

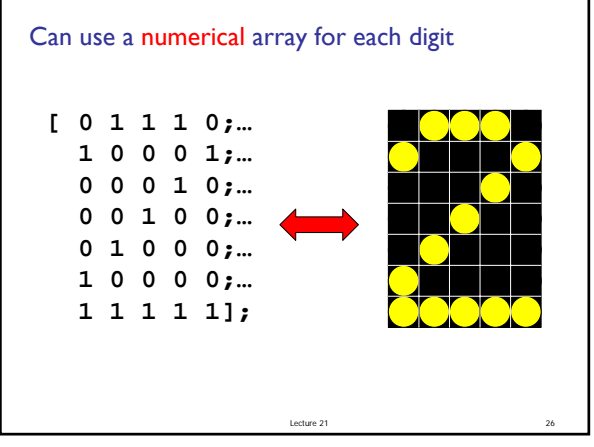

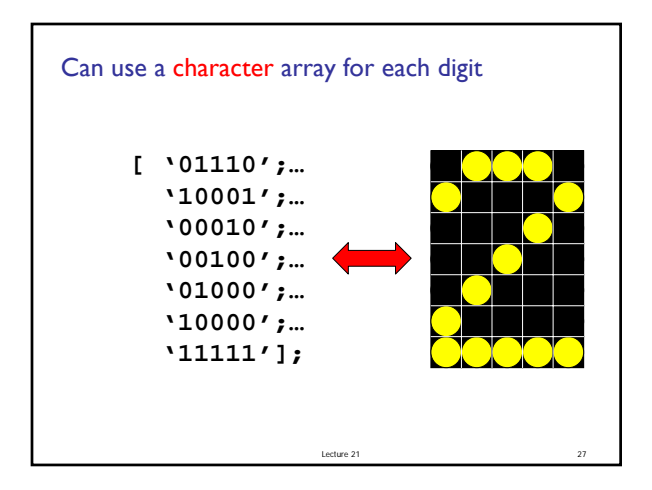

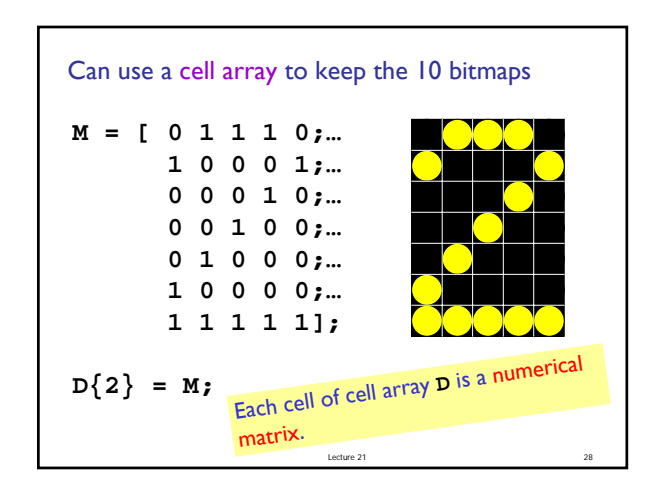

```
% given 1<=k<=10
M = D\{k\};if M(4,3)==1
     disp('Middle light is on')
end
With D{1},...,D{10} set up as a cell array of
numerical matrices, can do computation as follows:
```
Lecture 21 29

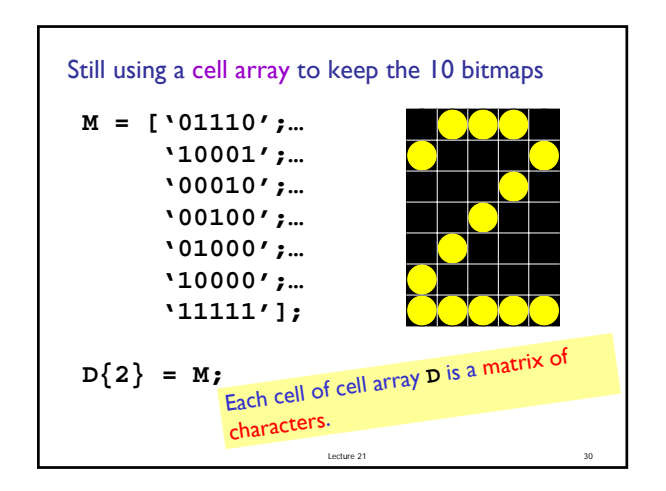

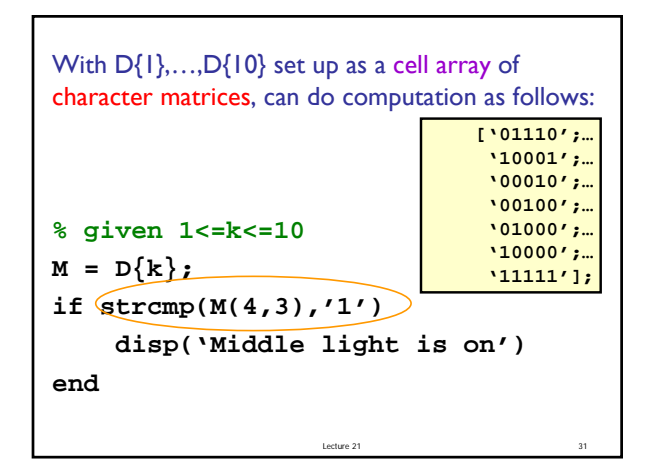

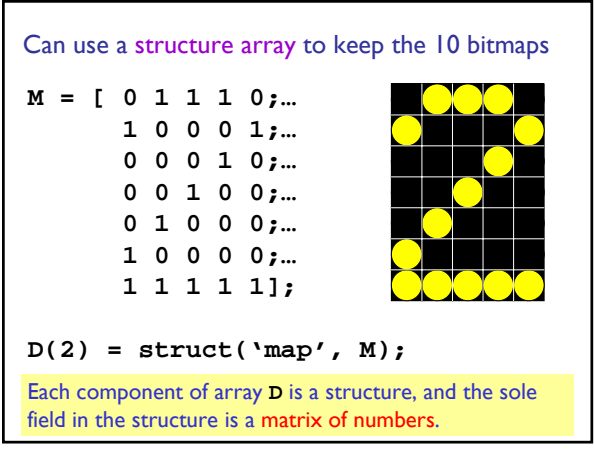

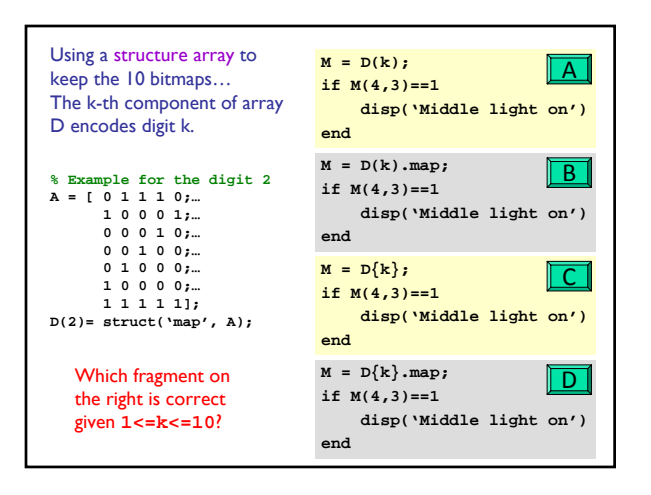

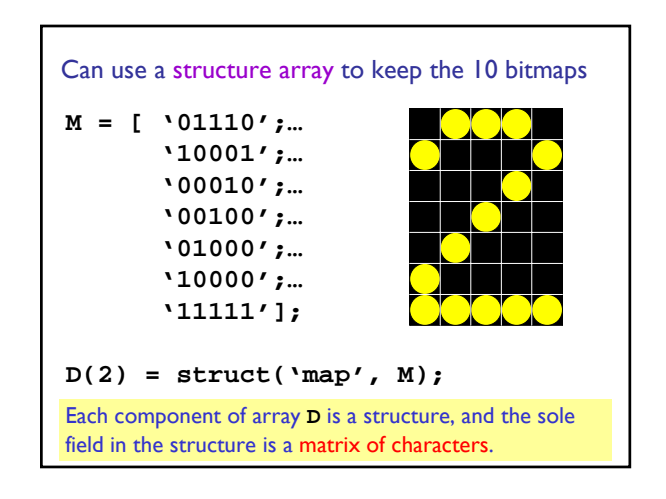

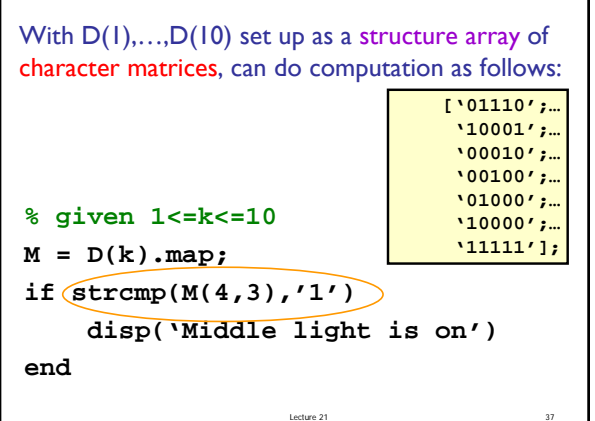

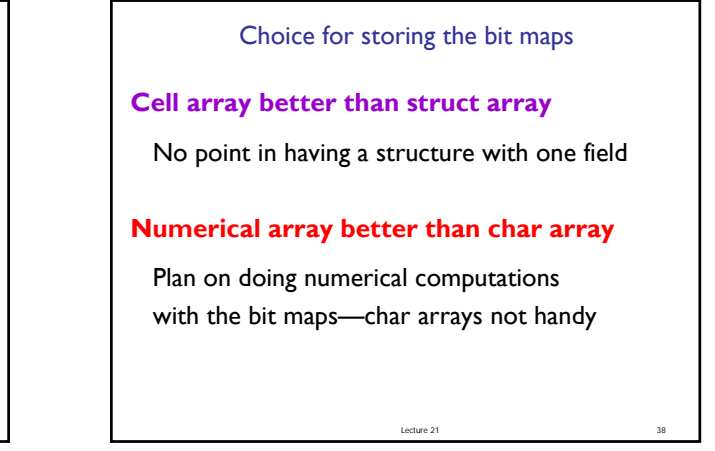

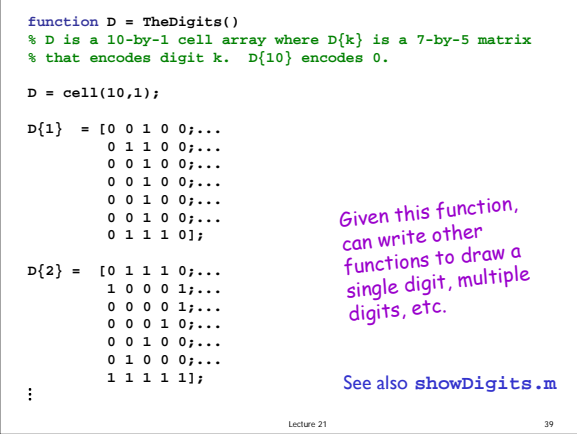

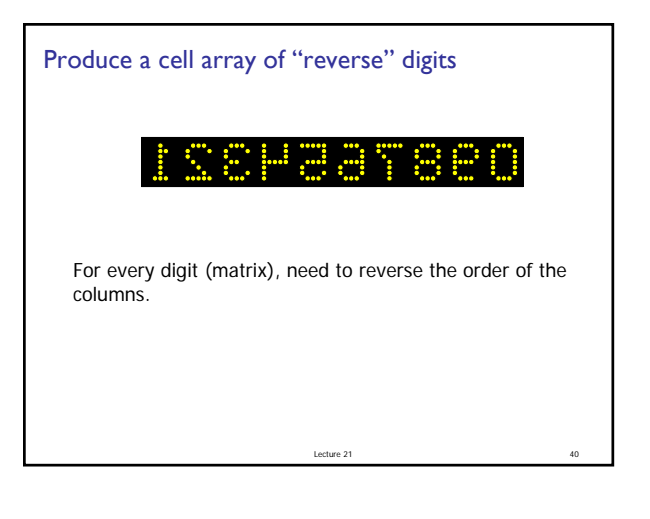

```
Lecture 21
function B = reverseCol(A)
% B is a matrix obtained by reversing 
% the order of the columns in matrix A
[nr, nc]= size(A);
B= zeros(nr,nc);
for k= 1:nc
    B(:,k) = A(:,nc-k+1);
end
```

```
function revD = reverseDigits()
% revD is a 10-by-1 cell array.
% revD{k} is the reversed 7-by-5 bitmap
% of digit k. revD{10} encodes 0.
D= TheDigits();
revD= cell(10,1);
for k= 1:length(D)
   M= D{k};
    revM= reverseCol(M);
    revD{k}= revM;
end
```
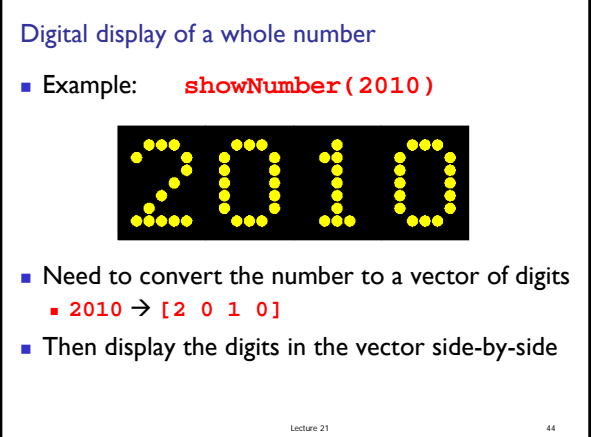

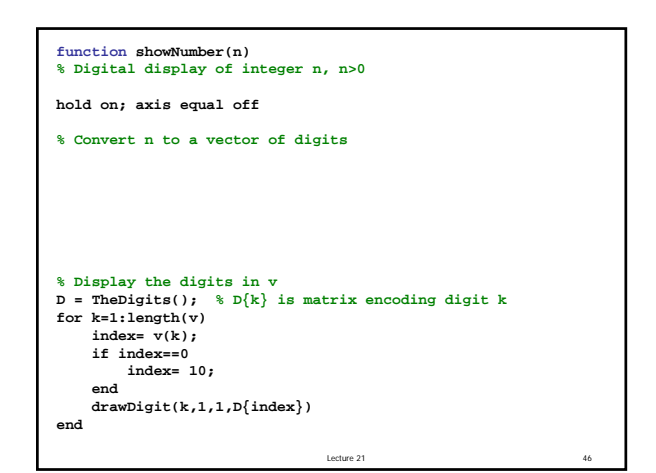

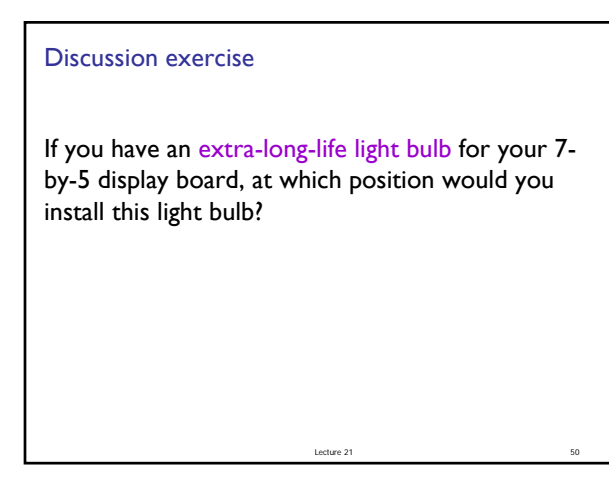